# THE NOT-SO-SECRET SECRETS THAT CAN HELP YOUR SPATIAL PROJECT | Butch Berlemann

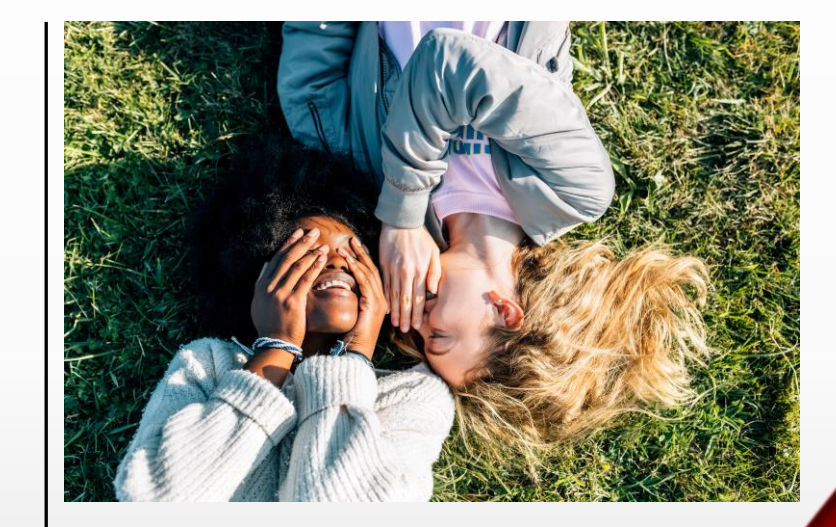

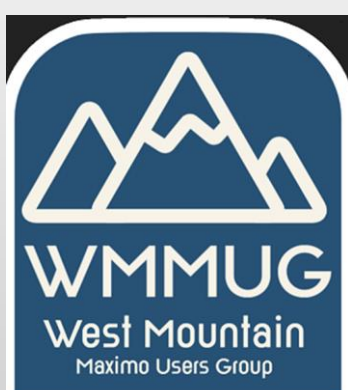

## ABOUT ME

- Live on the Front Range Go CSU Thunderwolves !
- 21 Years working with GIS and EAM systems.
	- City of Pueblo CO GIS Coordinator
	- Colorado Springs Utilities GIS/Maximo Developer
	- Cohesive/Starboard/Microdesk Maximo Spatial Consultant
	- SSP GIS Consultant
	- Southern Company Maximo Spatial Architect

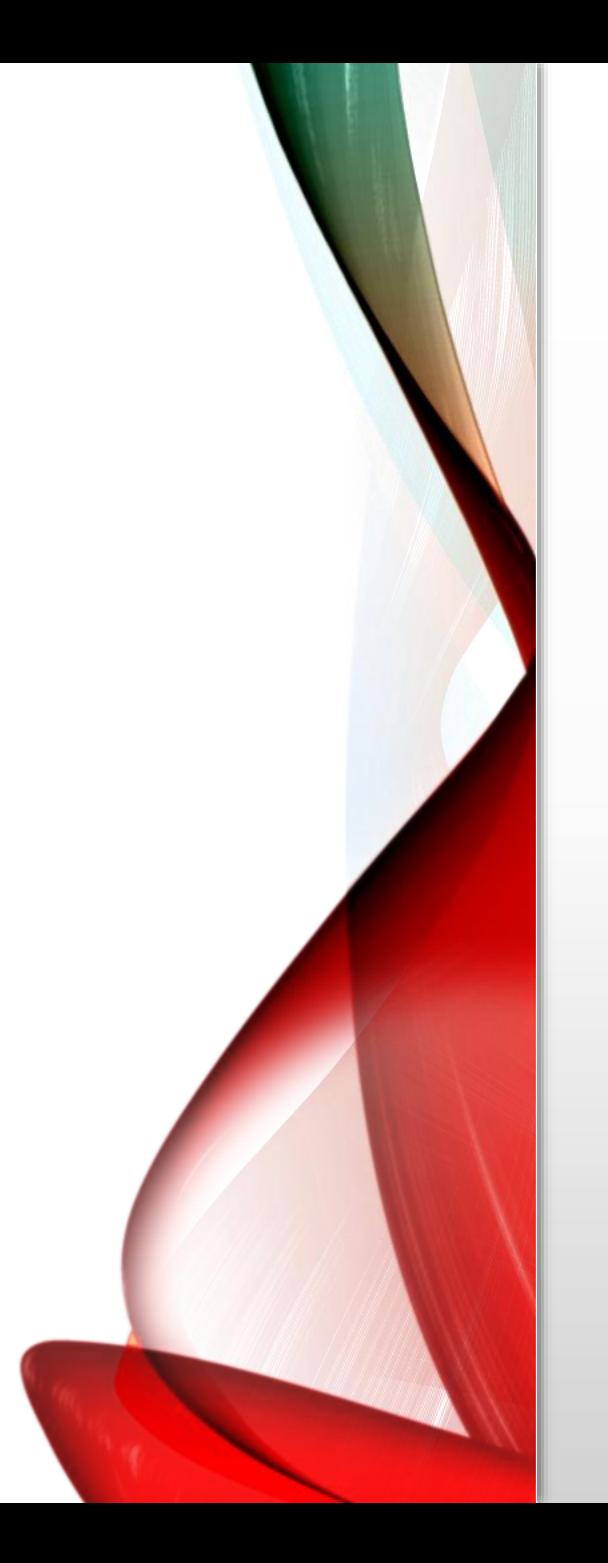

### OVERVIEW

- Establish GIS hierarchies in Maximo
	- Automation Scripting
- Integration Overview
- Monitored the health of the Integration
	- Python
	- REST
- Testing and validating
	- Excel

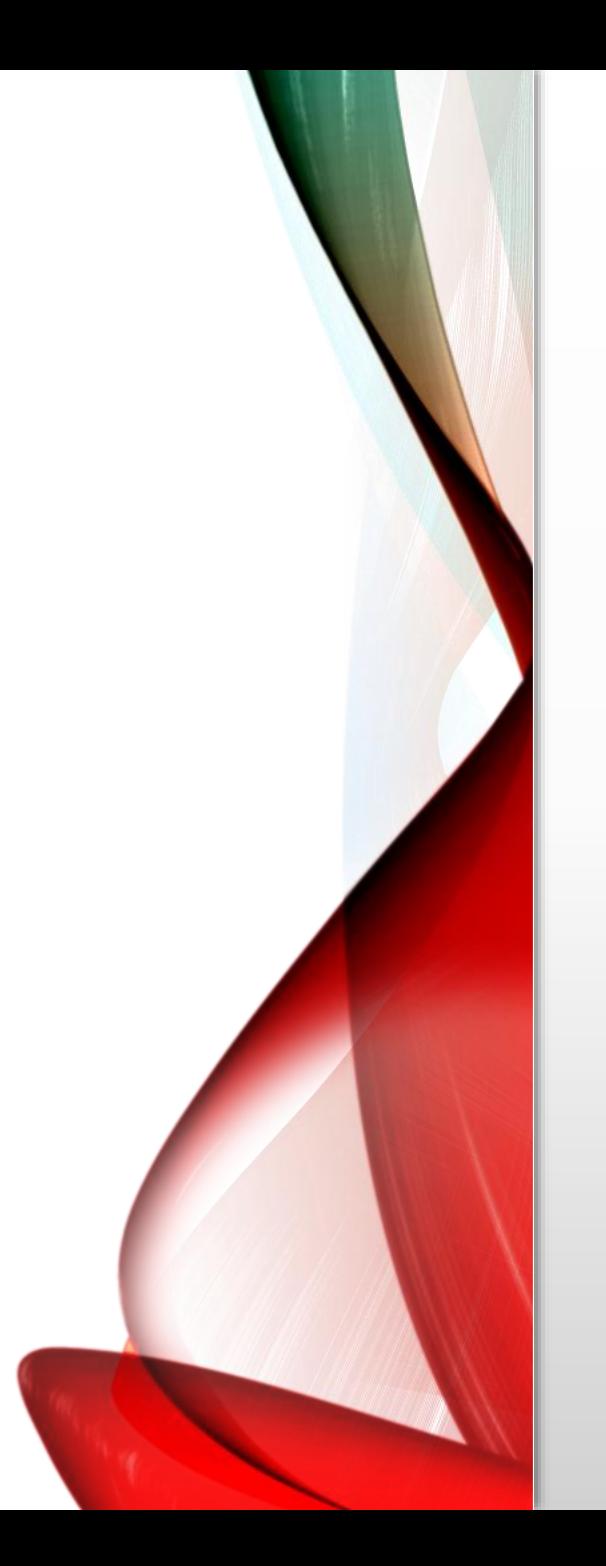

## PROJECT OVERVIEW

- Southern Company
	- 9 million gas and electric customers in 6 states.
- Electric Distribution
- Greenfield Project
- Three Sites
- 112 Linked Layers
- Total Linked Records
	- Assets = 7,929,778
	- Locations = 7,741,976
	- Total =  $15,671,754+$

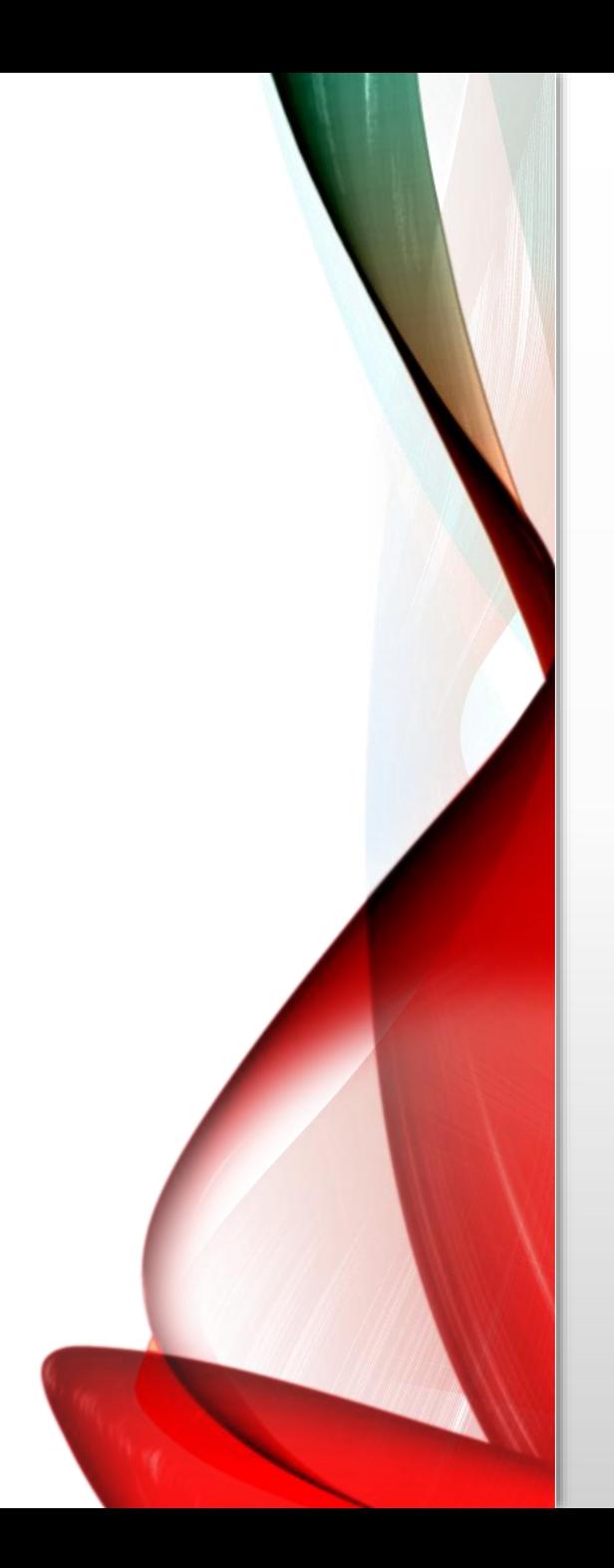

- Three Sites
- 26 children possible per site
- Location can have:
	- Child
	- Grand child
	- Great-grandchild
	- Great-great grandchild
- 5 different Assets types possible for a Location.

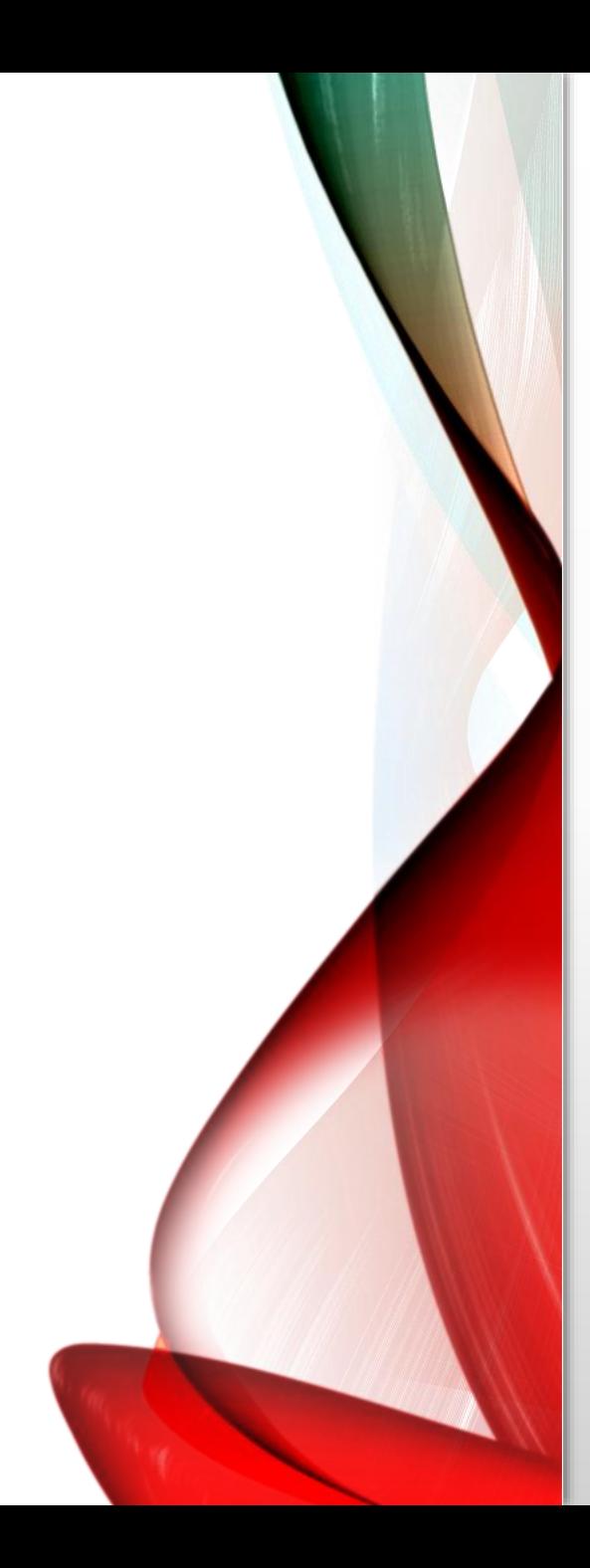

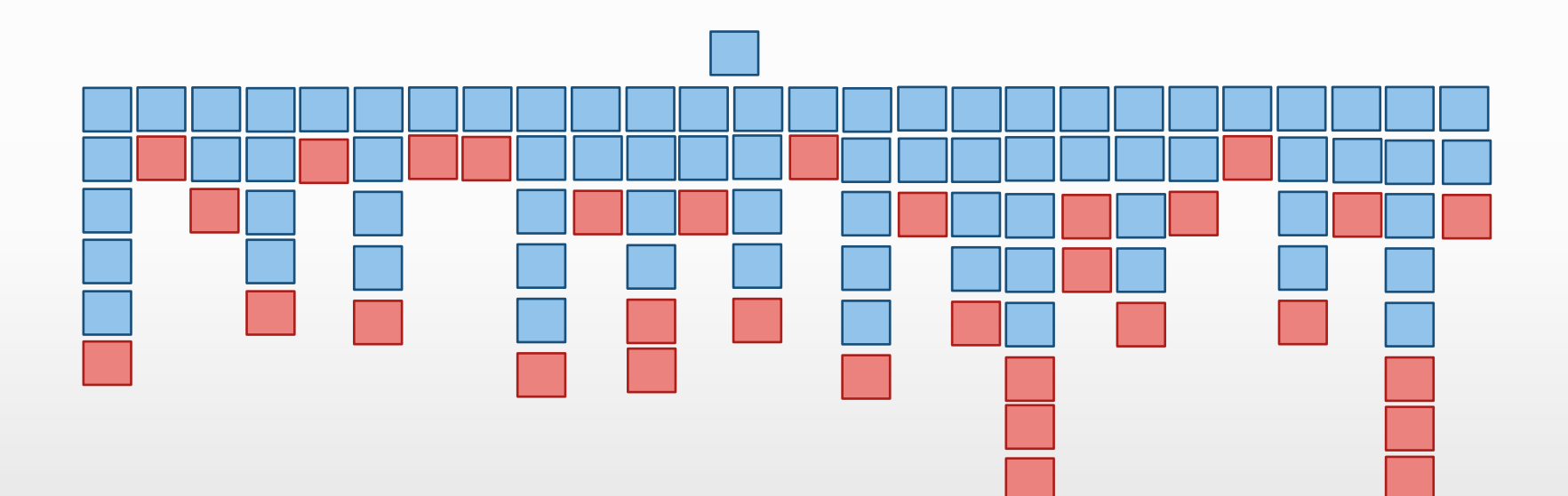

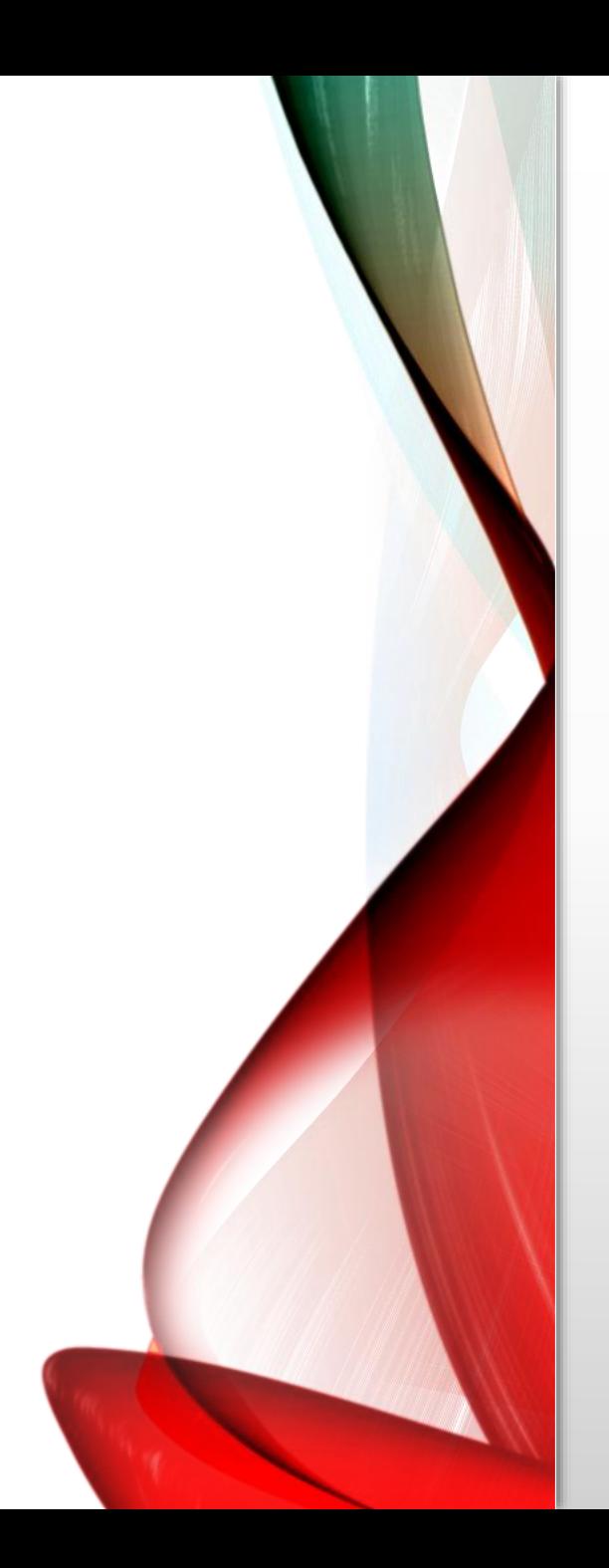

## ASSET LOCATION HIERARCHY APPROACH

- Hierarchy is maintained in GIS using two fields
	- Global ID
	- Parent Global ID
- Fields added to Maximo Asset and Location
- JSON mapping translates GIS fields to Maximo MBOs
- Automation Scripts used to
	- Identify parent and assign the Location
- Cron scheduled process parents first

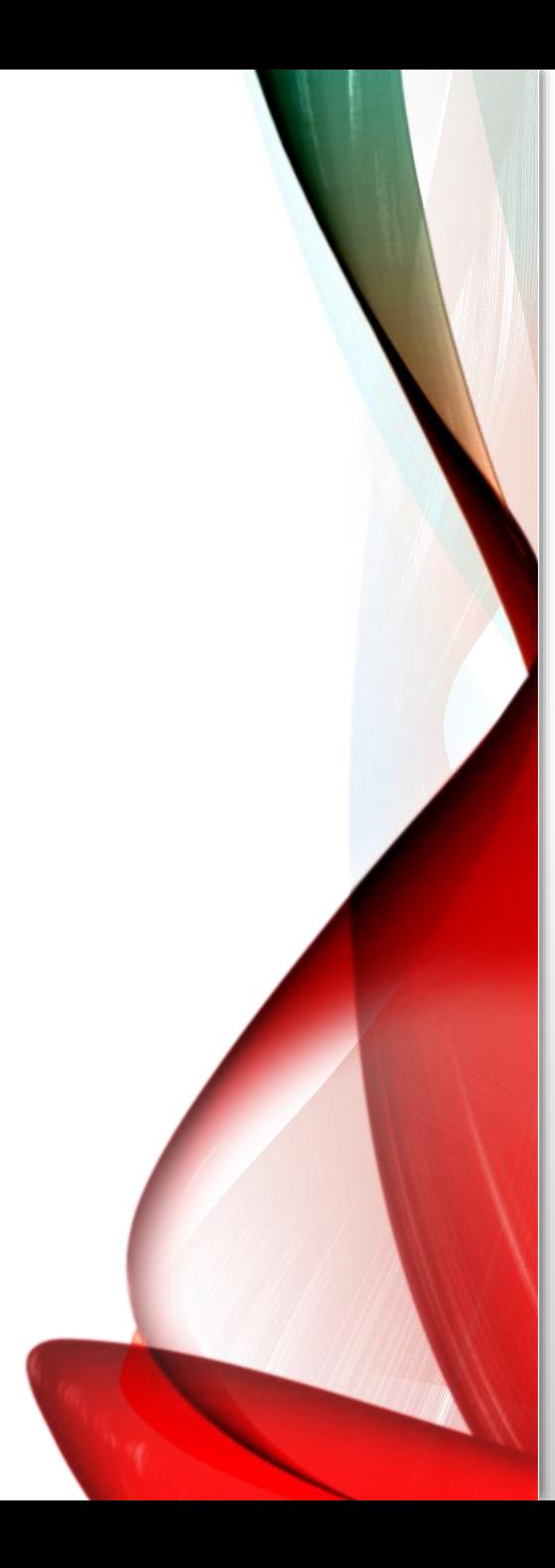

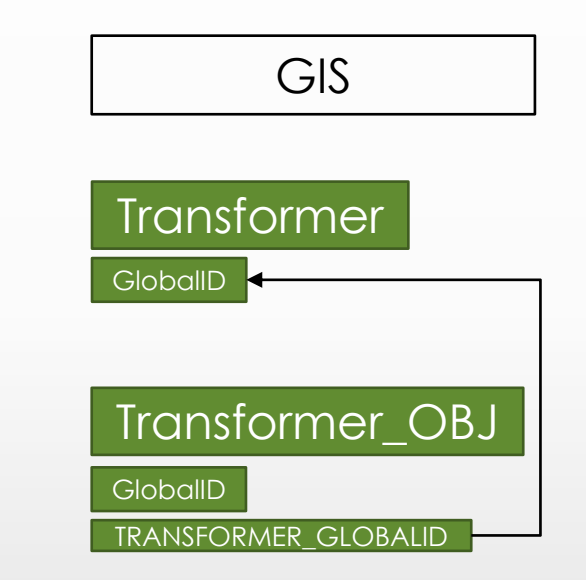

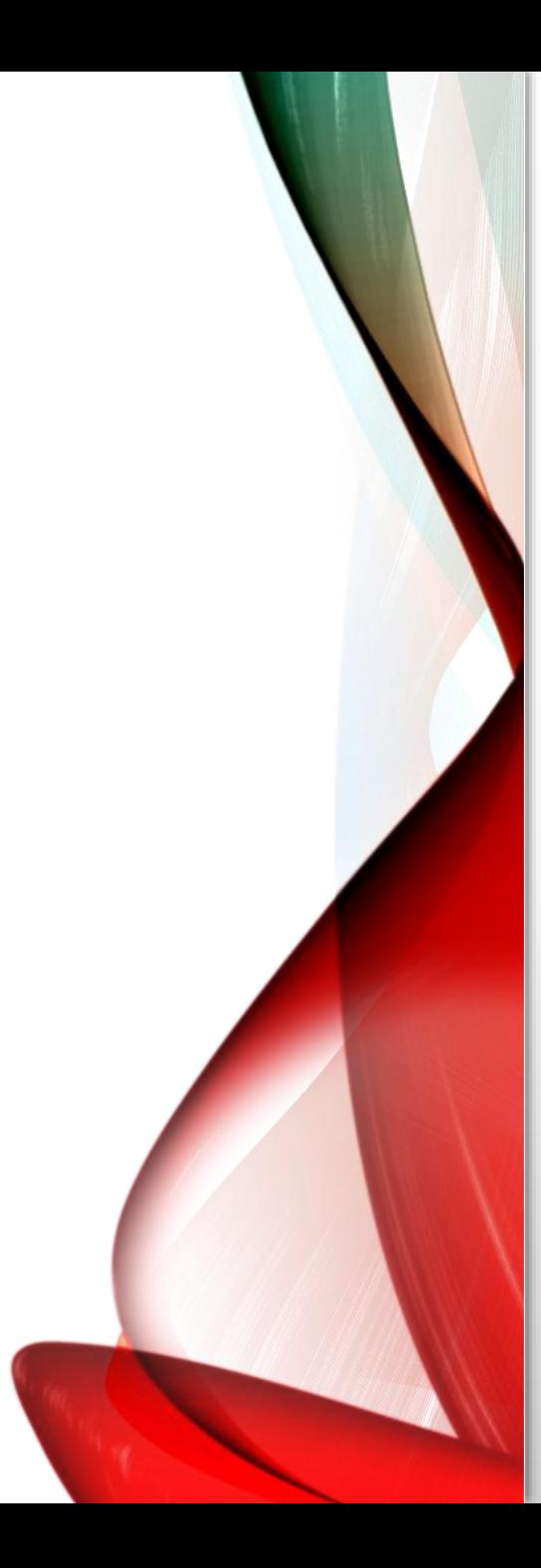

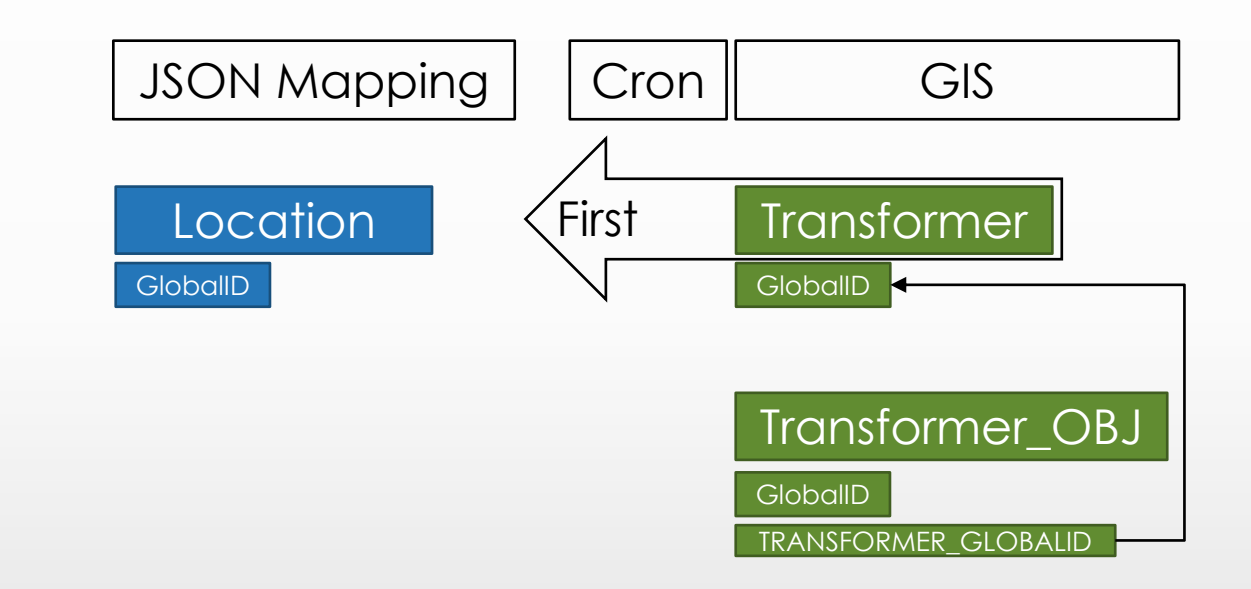

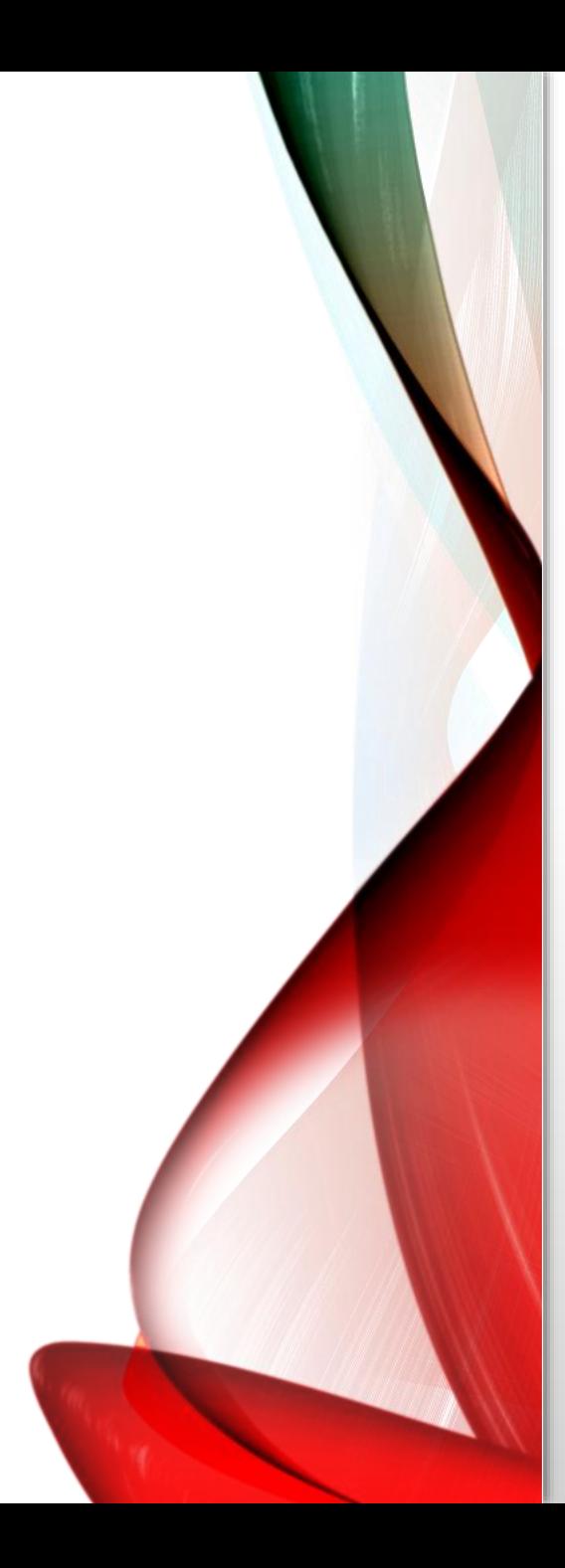

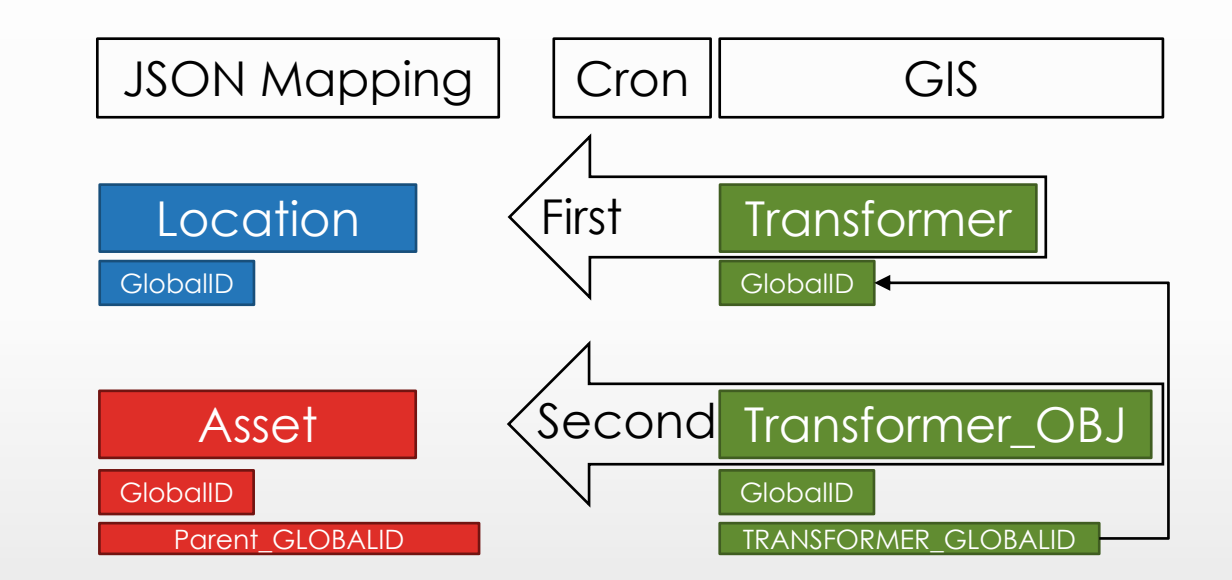

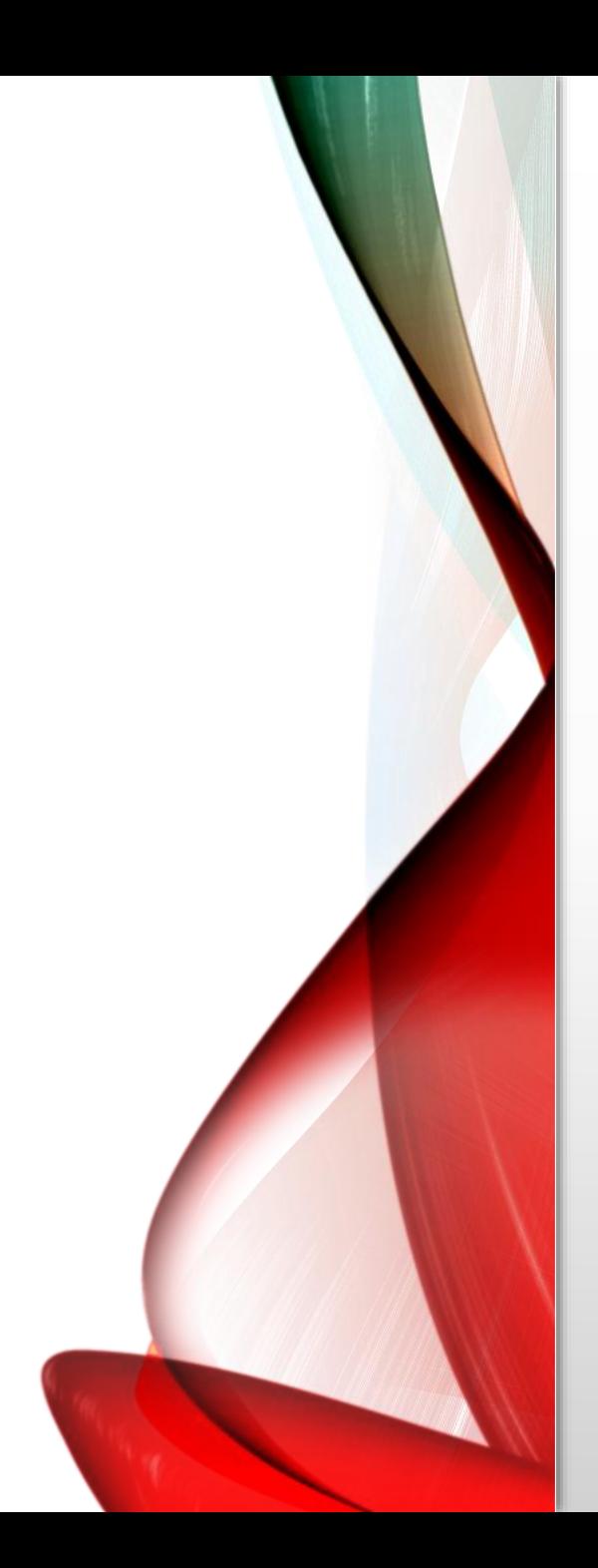

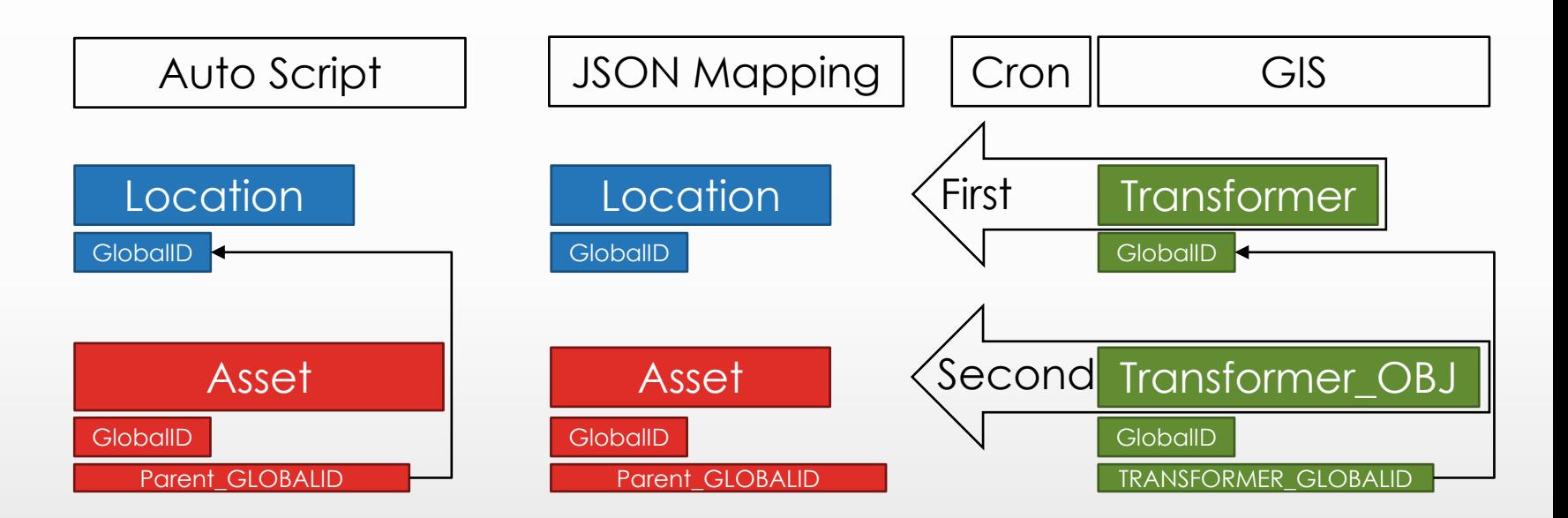

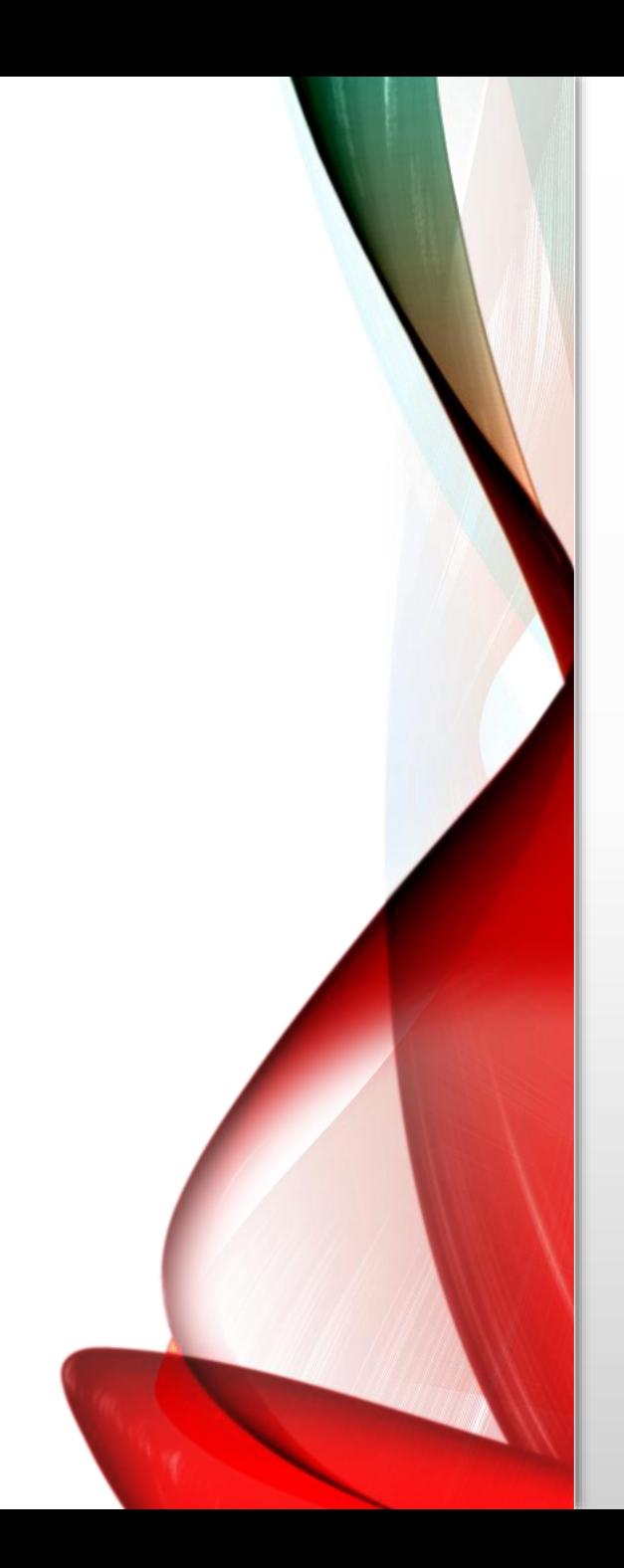

## INTEGRATION OVERVIEW

- Time based Integration
- Why ?
	- GN to UN
- How ?
	- :LASTSUCCESSFULSTARTTIME
		- CRONTASKHISTORY
			- Action, Error is null
			- Update URL

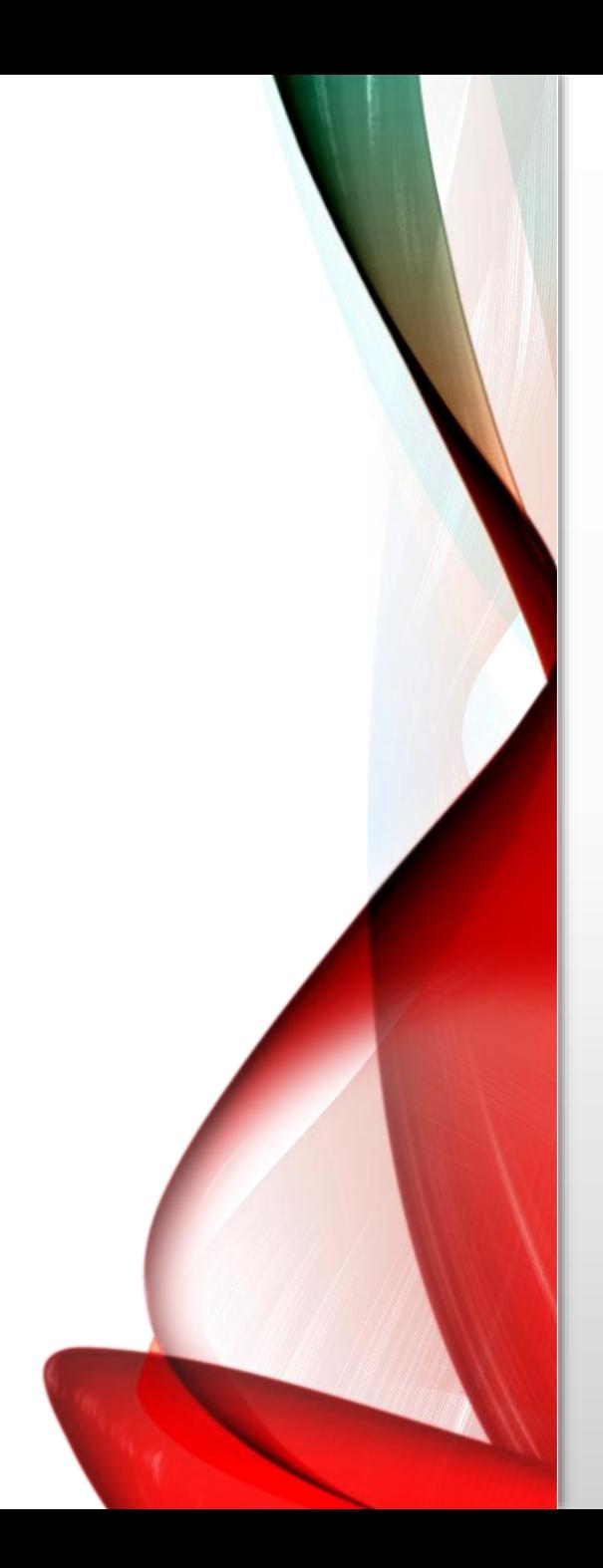

## MONITORING OVERVIEW

- CSV Cron Parameters
	- GISOBJECTNAME
	- URL
	- ENTERPRISESERVICENAME
- Python
	- urllib Module
		- Handles Application Security
- Maximo REST API
	- CRONTASKHISTORY
	- ASSET
	- LOCATION
- Output Log

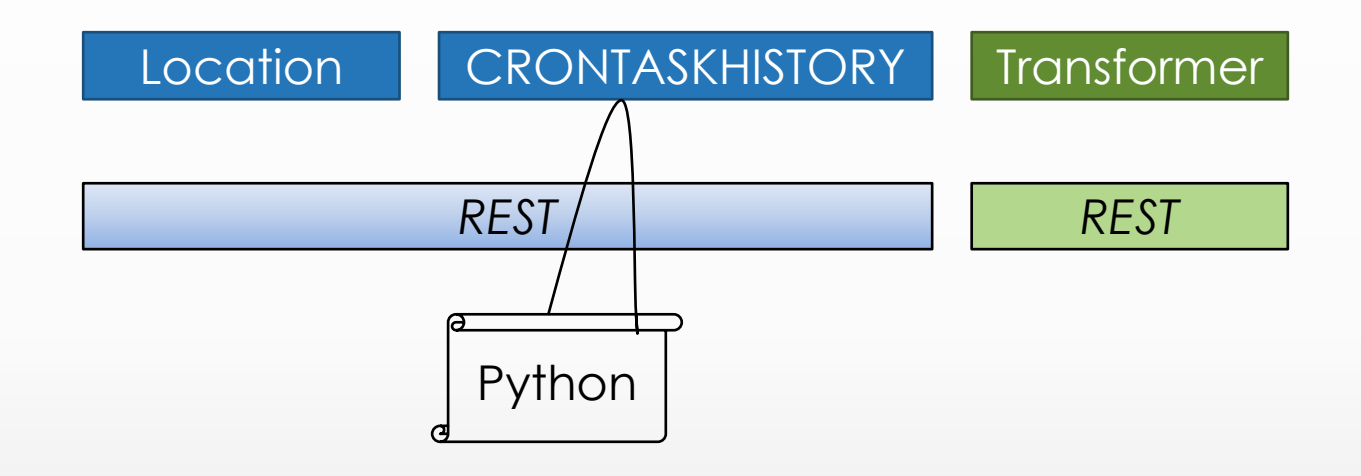

[https://maximoserver/maxrest/rest/mbo/CRONTASKHISTORY?INSTANCEN](https://maximoserver/maxrest/rest/mbo/CRONTASKHISTORY?INSTANCENAME=GISOBJECTNAME&_format=json) [AME=GISOBJECTNAME&\\_format=json](https://maximoserver/maxrest/rest/mbo/CRONTASKHISTORY?INSTANCENAME=GISOBJECTNAME&_format=json)

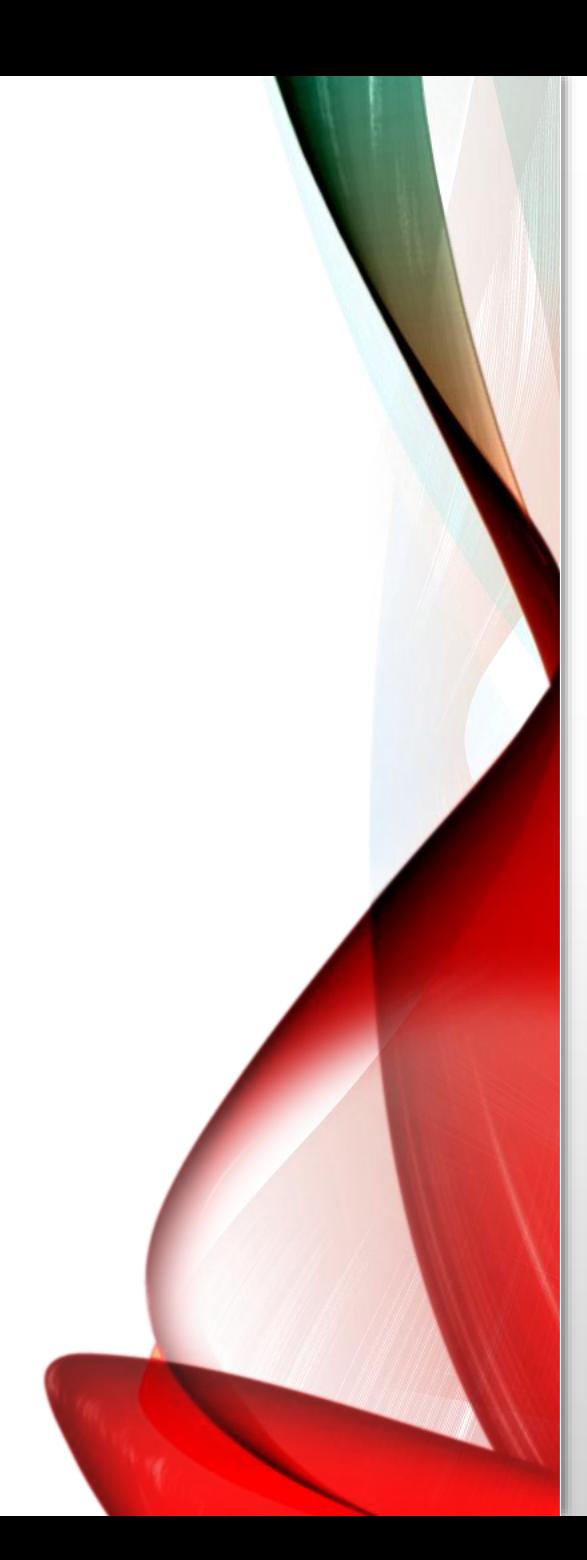

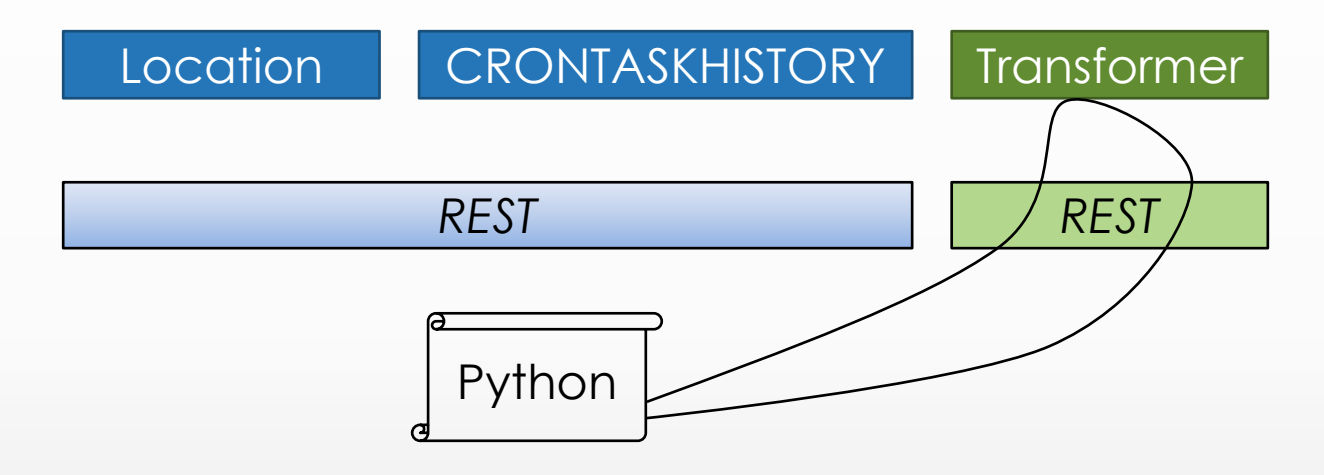

[https://gis/arcgis/rest/services/Folder/Map/FeatureServer/50/query?wh](https://gis/arcgis/rest/services/Folder/Map/FeatureServer/50/query?where=DATEFIELD%3e=timestamp&f=json) [ere=DATEFIELD>=timestamp&f=json](https://gis/arcgis/rest/services/Folder/Map/FeatureServer/50/query?where=DATEFIELD%3e=timestamp&f=json)

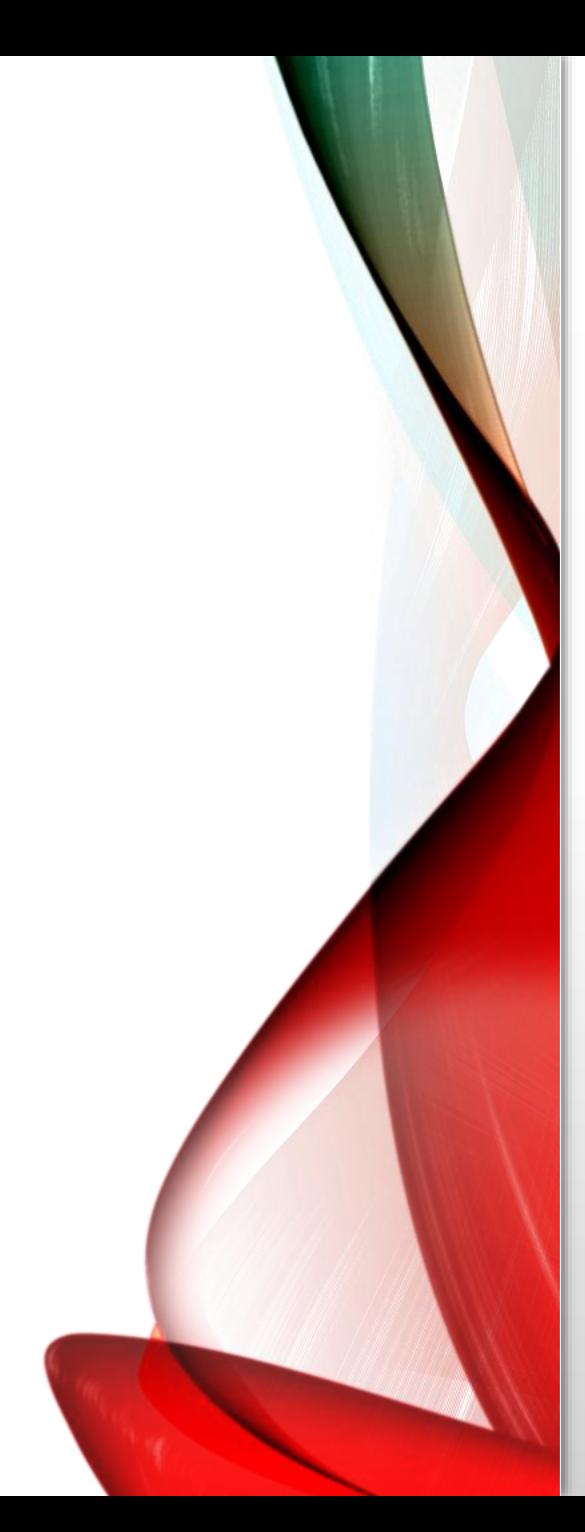

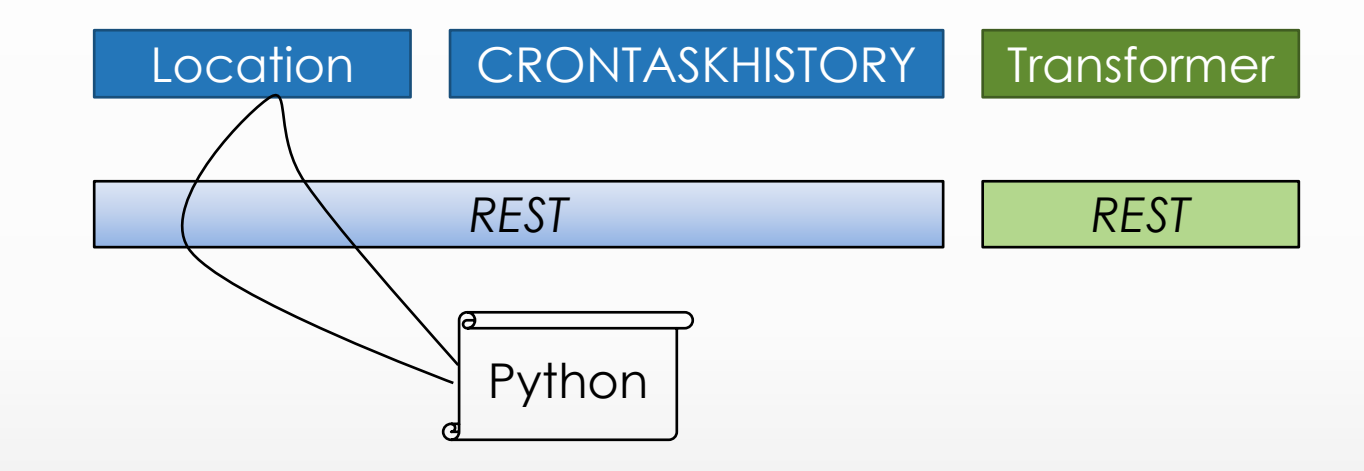

[https://maximo/maxrest/rest/mbo/LOCATION?GISKEY=~eq~2002&\\_form](https://maximo/maxrest/rest/mbo/LOCATION?GISKEY=~eq~2002&_format=json) [at=json](https://maximo/maxrest/rest/mbo/LOCATION?GISKEY=~eq~2002&_format=json)

2022-09-14 15:15:22.881769 Start GISOBJECT<br>2022-09-14 15:15:22.881769 <mark>Maximo Cron History URL = <u>https://maximo/maxrest/rest/mbo/CRONTASKHISTORY?INSTANCENAME=GISOBJECT&\_format=json</u></mark>

2022-09-14 15:15:23.769029 ----gisCount------2022-09-14 15:15:23.769029 GISURL = https://gis/arcgis/rest/services/Folder/Map/FeatureServer/50/query?where=DATEFIELD>=timestamp&f=json 2022-09-14 15:15:23.769029 GISURL = <mark>https://qis/arcqis/rest/services/Folder/Map/FeatureServer/50/query?where=DATEFIELD>=timestamp&f=json|<br>2022-09-14 15:15:23.926164 GIS Record Count =<mark>26</mark><br>2022-09-14 15:15:33.926164 Maximo</mark> 2022-09-14 15:15:51.630797

2022-09-14 15:15:51.949906

2022-09-14 15:15:52.148454 End GISOBJECT

- 2 3 Hour runtime
- 2000+ line log file
- Summary of processed records
- Benefits
	- Actionable results in hours
	- JSON can be stored
		- Allowed data to be retested
		- Created detailed Integration history

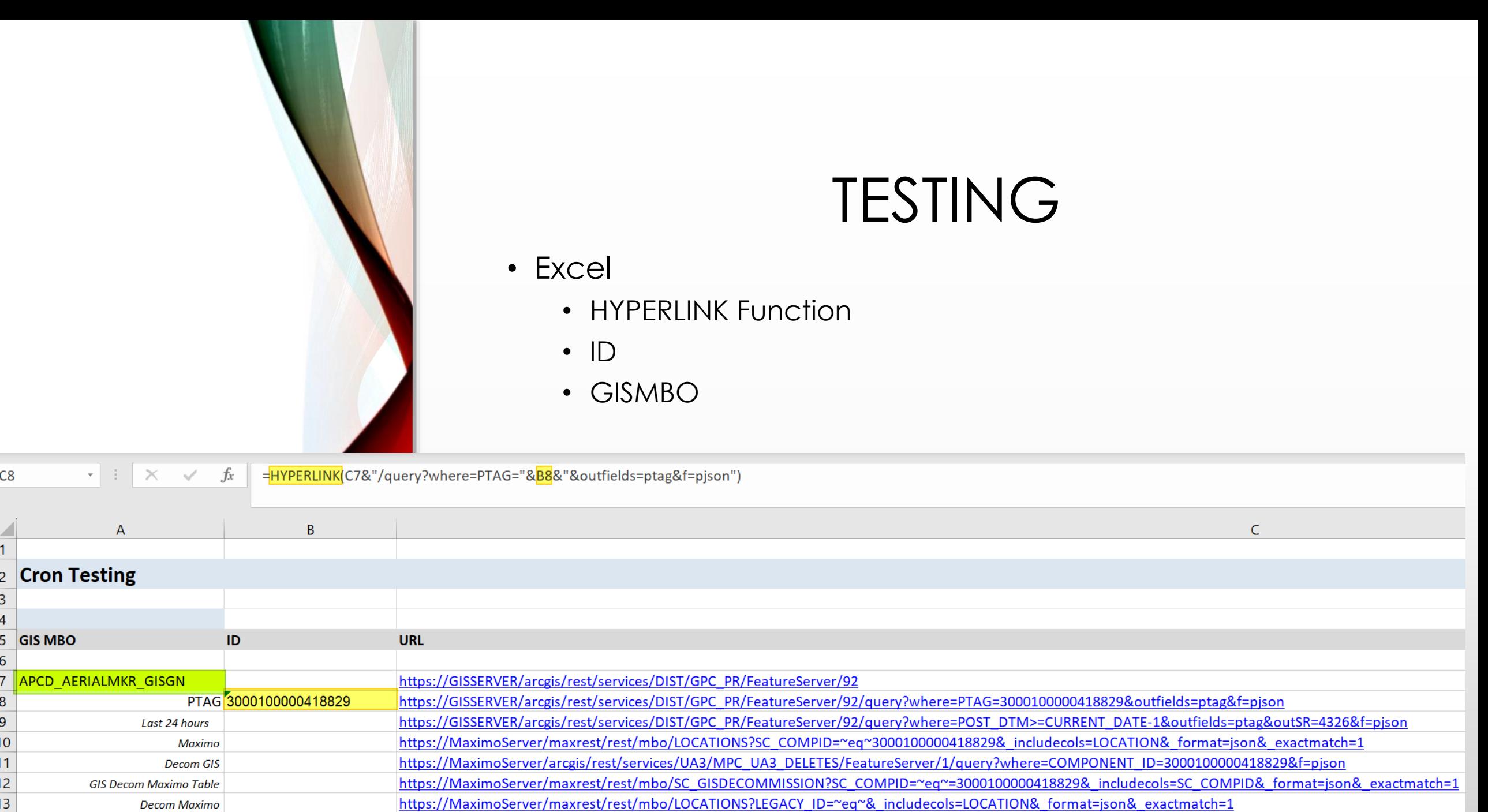

 $\frac{1}{2}$ 

3 4

5 6

8 9

 $\begin{array}{c|c}\n\hline\n1 & 1 \\
\hline\n2 & 3 \\
\hline\n\end{array}$ 

**GIS MBO** 

 $\sim$   $\sim$ 

## TESTING

- Excel and URLs
	- Familiar tech
	- URL reduce variables
		- One path to MBO
		- No SQL access required
	- Narrows triage attention
	- Testers are empowered

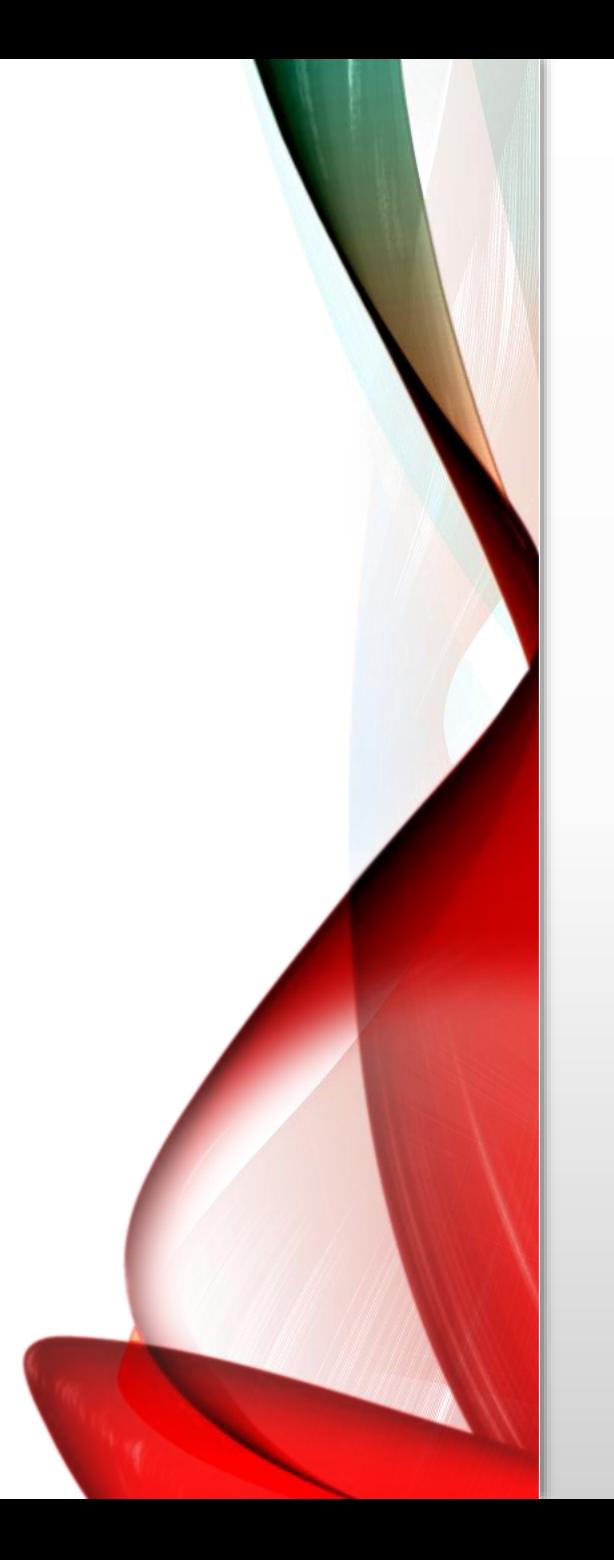

## **CONCLUSION**

- Establish GIS hierarchies in Maximo
	- Automation Scripting
- Integration Overview
- Monitored the health of the Integration
	- Python
	- REST
- Testing and validating
	- Excel

## CONTACT

- [butchberlemann@gmail.com](mailto:butchberlemann@gmail.com)
- <https://www.linkedin.com/in/butch-berlemann-09ba247/>